## **Table of Contents**

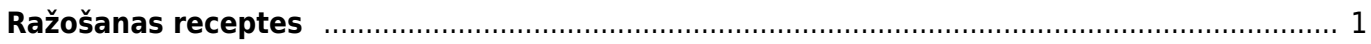

## IZLABO **Lapa nav pilnībā pārtulkota. Lūdzu palīdzi pabeigt tulkojumu!**

(Izdzēs šo rindkopu, kad tulkojums pabeigts!)

## <span id="page-2-0"></span>**Ražošanas receptes**

Lai izveidotu ražošanas receptes, jeb artikulu komplektu, spiežam uz pogu "Artikuli".

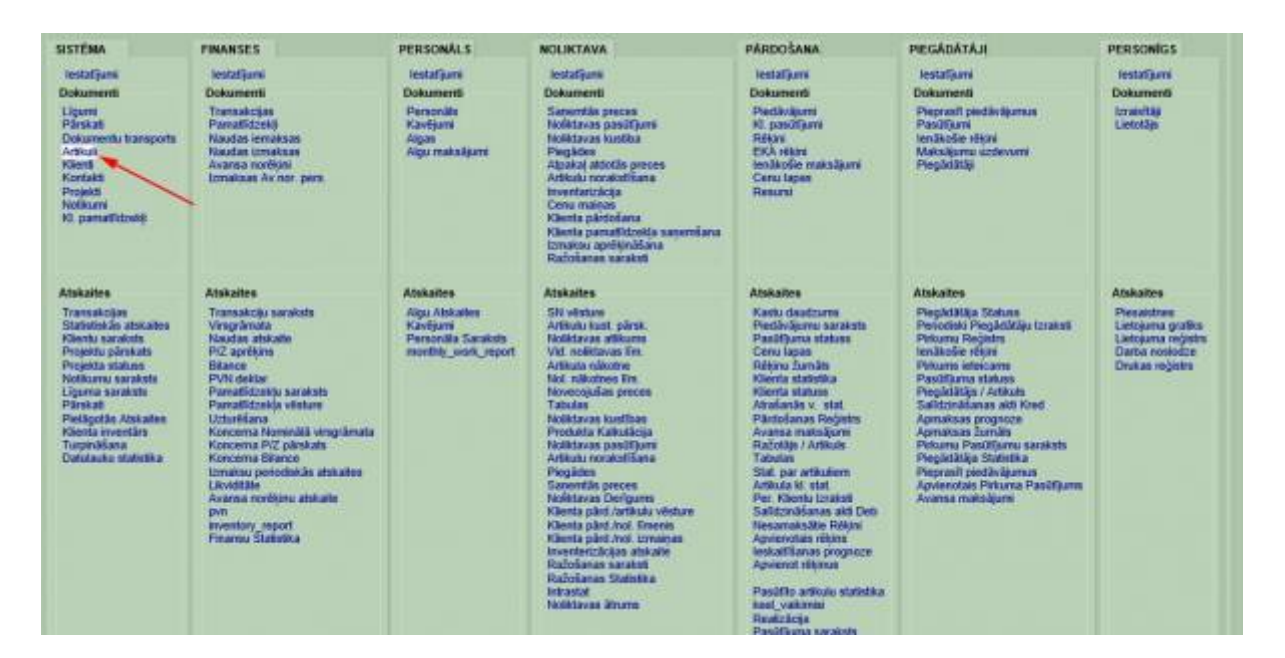

Atvērsies logs kurā būs redzami visi izveidotie artikuli un vel vairākas papildus funkcijas. Izvēlamies "Pievienot jaunu".

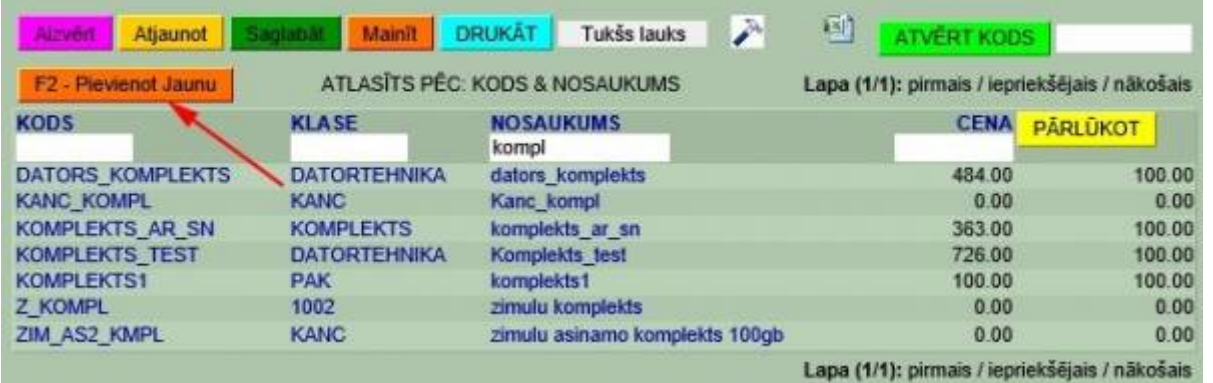

[Izveidojot jaunu artikulu komplektu nepieciešams norādīt artikulas kodu, nosaukumu, klasi, veids,](https://wiki.directo.ee/_detail/lv/k3.jpg?id=lv%3Ayld_retsept) [kurš ir jānorāda, kā "tiešs/serviss" un cena kurai ir jābūt vienādai ar komplektā iekļauto artikulu cenu](https://wiki.directo.ee/_detail/lv/k3.jpg?id=lv%3Ayld_retsept) [summu.](https://wiki.directo.ee/_detail/lv/k3.jpg?id=lv%3Ayld_retsept)

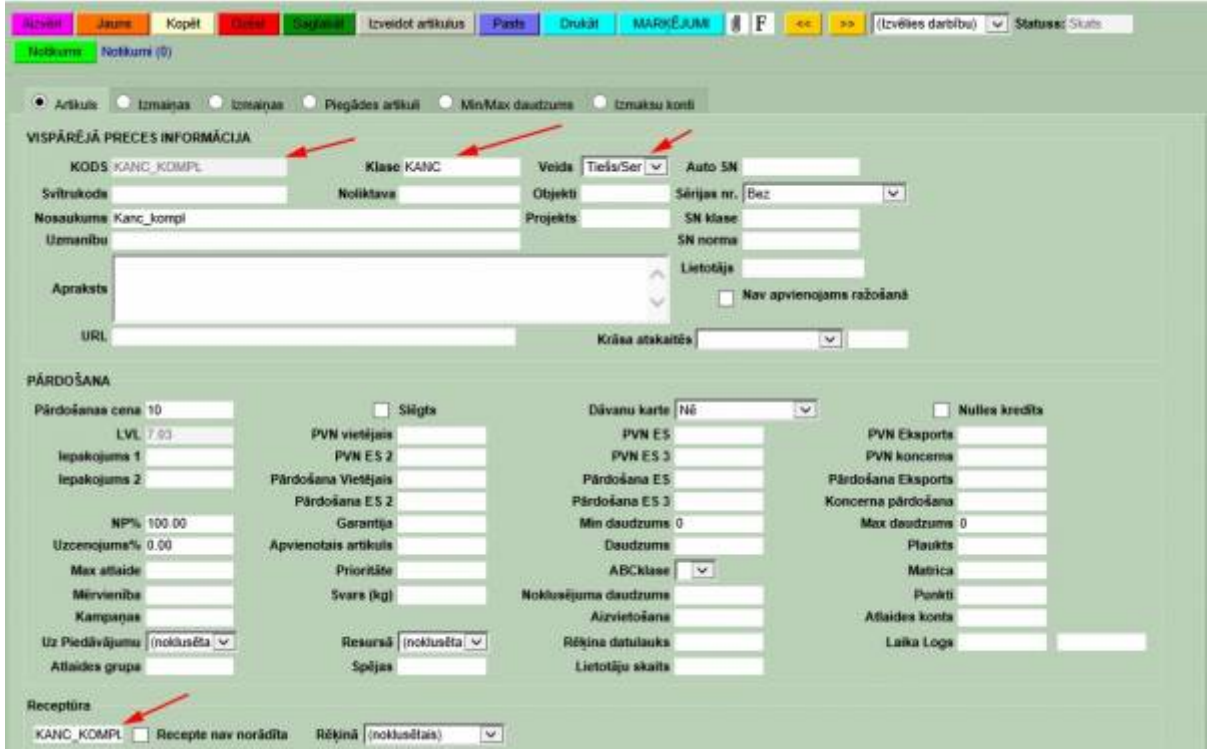

[Tālāk klikšķinam uz lauku "Receptūra". Atvērsies logs kurā būs jau izveidoti komplekti un citas](https://wiki.directo.ee/_detail/lv/k4.jpg?id=lv%3Ayld_retsept) [opcijas. Izvēlamies "Izveidot jaunu"](https://wiki.directo.ee/_detail/lv/k4.jpg?id=lv%3Ayld_retsept)

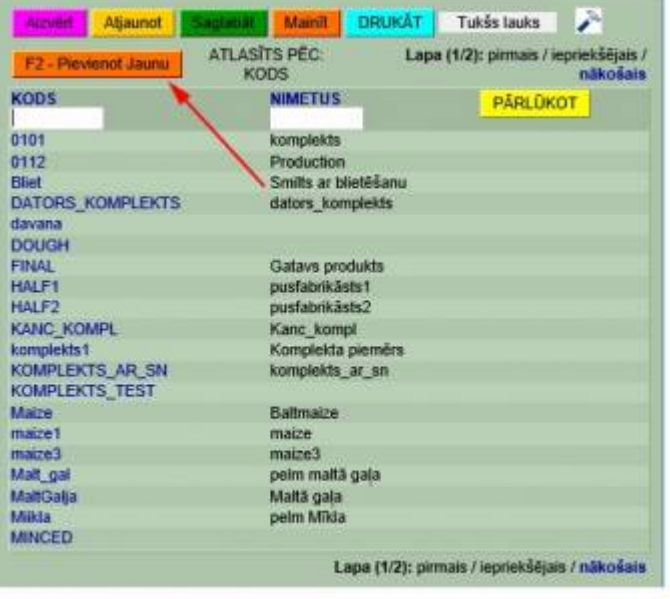

Tālāk Atvērtajā receptūrā pievienojam artikulus kuri veidos komplektu. Beigās pievienojam arī pašu komplektu klāt ar negatīvu zīmi, lai izlīdzinātos. Artikulu skaitu norādām šādās iekavās "{}".

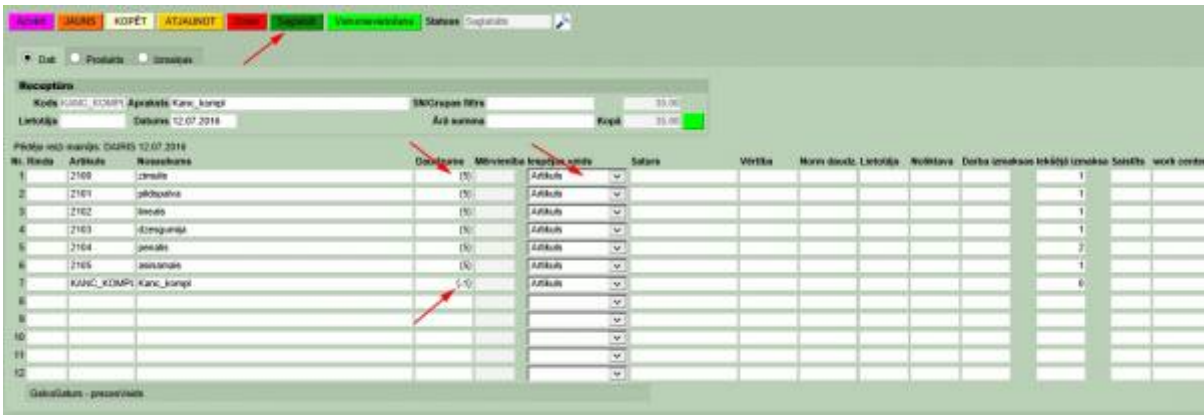

[Kad tas ir izdarīts saglabājam artikulu saraktu un pašu komplektu. Komplekts ir izveidots. Lai](https://wiki.directo.ee/_detail/lv/k6.jpg?id=lv%3Ayld_retsept) [pārliecinātos, ka komplekts ir veiksmīgi izveidots veicam pārbaudi izveidojot rēķinu. Rēķinā ievietojam](https://wiki.directo.ee/_detail/lv/k6.jpg?id=lv%3Ayld_retsept) [artikulu, mūsu gadījumā ar nosaukumu "kanc\\_kompl"](https://wiki.directo.ee/_detail/lv/k6.jpg?id=lv%3Ayld_retsept)

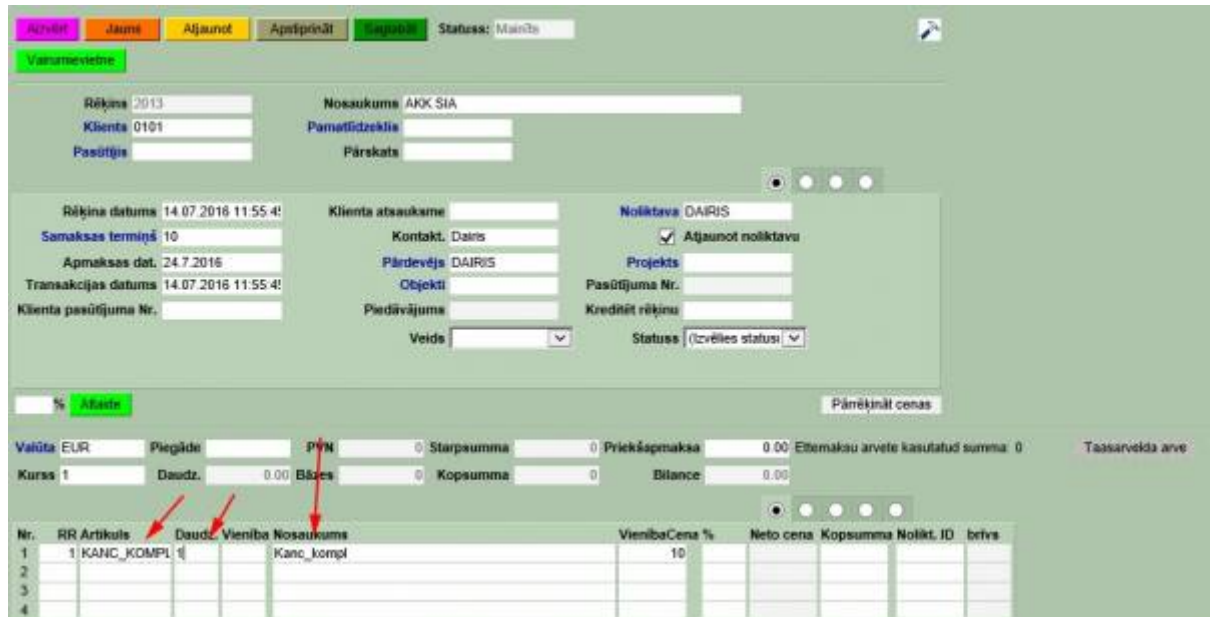

Redzams, ka sākumā nekur neparādās komplektā esošie artikuli, bet uzspiežot"Saglabāt" viss uzreiz parādās.

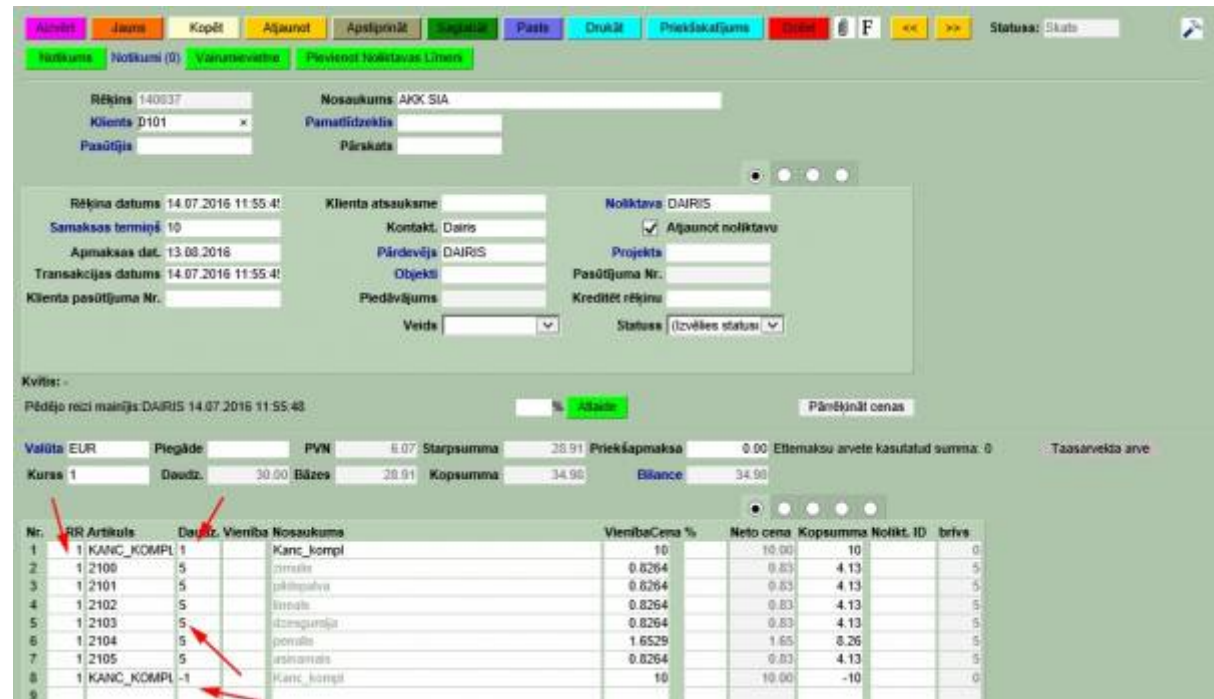

Redzams, ka komplekts ir viens, bet katram artikulam ir savs daudzums. Svarīgi, lai visam komplektam ir RR vienāds. Kā pēdējais artikuls redzams ir komplekts ar negatīvu zīmi.

From: <https://wiki.directo.ee/> - **Directo Help**

Permanent link: **[https://wiki.directo.ee/lv/yld\\_retsept?rev=1468487004](https://wiki.directo.ee/lv/yld_retsept?rev=1468487004)**

Last update: **2016/07/14 12:03**